Landscape IT Works

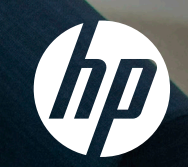

## HP for SAP **Concur**

An HP Workpath app

HP for SAP Concur makes it easy to send your receipts to SAP Concur® Expense, simplifying your expense reporting process and saving you time. Scan, preview, and submit receipts to your Concur Expense account from any HP Enterprise MFP<sup>1</sup> enabled with Workpath apps. By providing a direct connection between the HP printer<sup>1</sup> and the SAP Concur account, the HP for SAP Concur app optimises workflows and worker efficiency with the following key features:

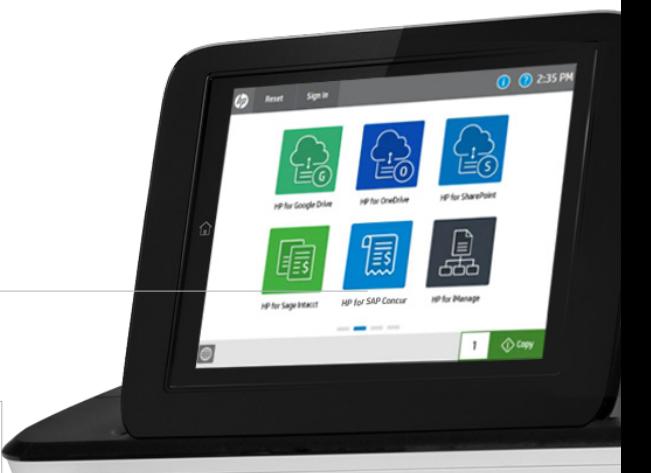

 $\dddotsc$ 

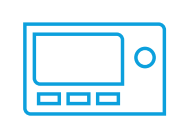

Scan and send receipts directly to SAP Concur from the HP for SAP Concur app in one integrated step using the printer control panel

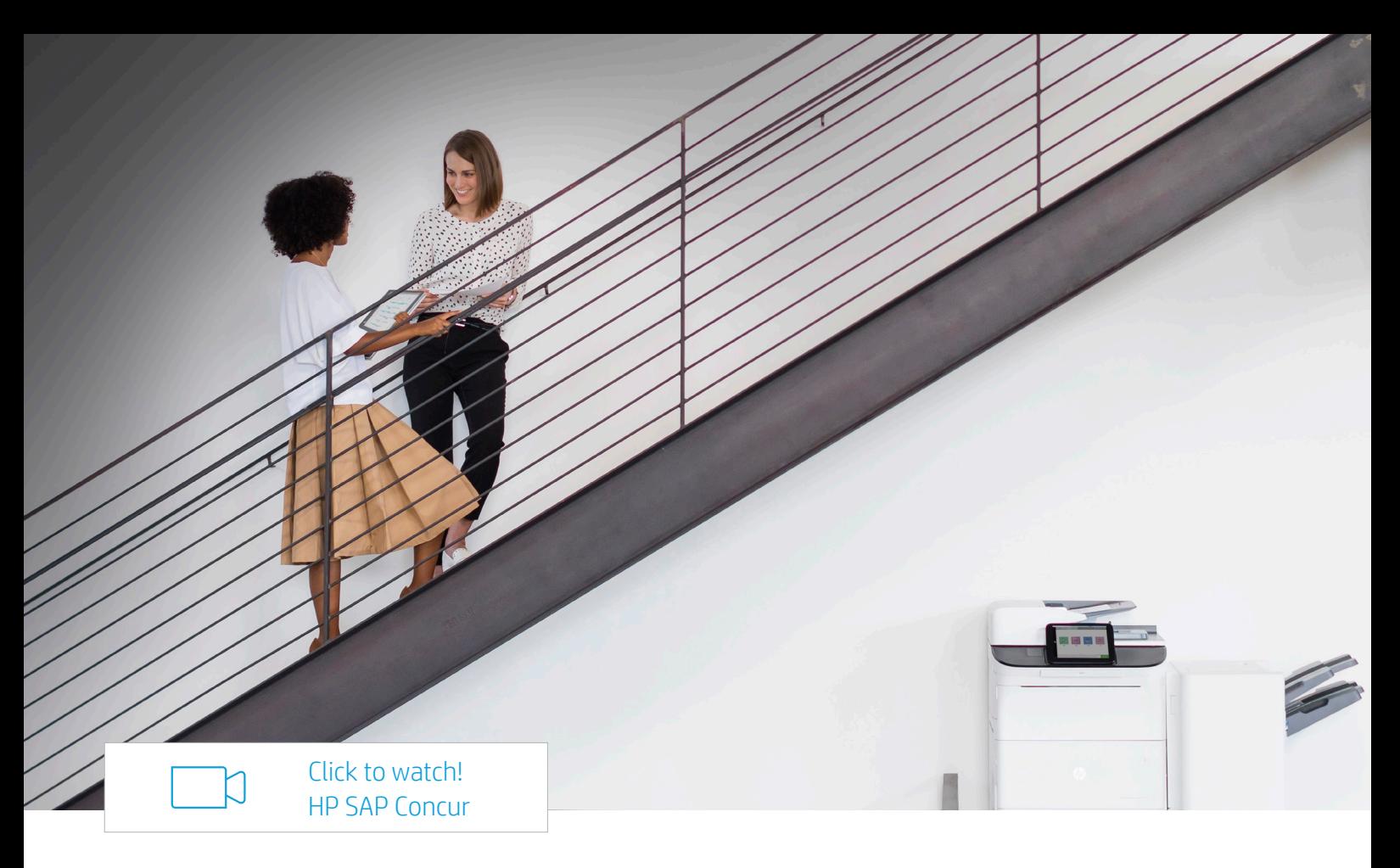

## The HP for SAP Concur app includes the following features:

- Sends an authentication pin via email
- Supports cloud SIO authentication from HP2
- Supported file resolutions for SAP Concur: 75 to 600 dpi
- File names are automatically date/time stamped
- Scan and send receipts to your cloud account using the control panel

## Before you can use the HP for SAP Concur app, the following requirements need to be met:

- Active SAP Concur account
- HP for SAP Concur app installed
- Workpath-compatible MFP<sup>3</sup>
- HP Command Center (HPCC) set up and configured<sup>4</sup>
- Registered Swipe card<sup>5</sup> with passcode OR account credentials through the installed authentication agent for use of cloud SIO2

<sup>1</sup> Not all MFPs may be compatible with Workpath apps. Not all apps may be available in all locations.

<sup>2</sup>For apps with Sign in Once (SIO) enabled and configured, set up the cloud SIO login.

<sup>3</sup> Selected models might require a DIMM accessory installed.

<sup>4</sup>During HP Command Center (HPCC) setup and configuration, enable and configure the HP Workpath app(s) in HPCC, register your HP printer(s) with HPCC and enable the HP Workpath Link platform in HPCC.

5 HP Universal Card Reader (X3D03A) or HP HIP2 Keystroke Card Reader (Y7C05A).

© Copyright 2021 HP Development Company, L.P. The information contained herein is subject to change without notice. The only warranties for HP products and services are set forth in the express warranty statements accompanying such products and services. Nothing herein should be construed as constituting an additional warranty. HP shall not be liable for technical or editorial errors or omissions contained herein.